# IDA-PBC Controller of a DC-DC Boost Converter for Continuous and Discontinuous Conduction Mode

F. M. Serra, *Member,* IEEE, G. L. Magaldi, *Student Member*, IEEE, L. L. Martín Fernández, *Student Member*, IEEE, G. O. Larregay and C. H. De Angelo, *Senior Member*, IEEE.

*Abstract***— A passivity based non-linear control strategy to regulate the output voltage of a boost converter is proposed in this paper. The controller can work in both, continuous and discontinuous conduction mode. A modification in the classical averaged model of the converter is performed with the aim to include the discontinuous conduction mode operation condition. The control strategy is designed using Interconnection and Damping Assignment which ensures the stability of the closed loop system. The performance of the proposal is validated with simulations and experimental results.**

*Keywords***— Boost converter; discontinuous mode; non-linear control; IDA; PBC.**

## NOMENCLATURA

- $t$  Tiempo (s)
- $i$  Corriente del inductor  $(A)$
- $i<sub>o</sub>$  Corriente de carga (A)
- $v_{dc}$  Tensión de entrada (V)
- $v_0$  Tensión de salida (V)
- u Señal de control
- ∆ Intervalo de tiempo a corriente cero (s)
- $t_1$  Tiempo de crecimiento de la corriente (s)
- $t_2$  . Tiempo de decaimiento de la corriente (s)
- $t_3$  Tiempo a corriente cero (s)
- L Inductancia (H)
- $C$  Capacitancia  $(F)$
- $R$  Resistencia interna de la inductancia  $(\Omega)$
- $R_o$  Resistencia de carga ( $\Omega$ )
- $R_1$  Ganancia del controlador de corriente
- $R<sub>2</sub>$  Ganancia del controlador de tensión

*Corresponding author: Federico Martín Serra.*

## I. INTRODUCCIÓN

L CONVERTIDOR boost es un convertidor de corriente EL CONVERTIDOR boost es un convertidor de corriente<br>continua (*Direct Current*, **DC**) a corriente continua (DC-DC) en el que la tensión de salida es siempre mayor o igual a la tensión de entrada.

Este tipo de convertidor ha adquirido gran popularidad en la actualidad debido a su utilización en aplicaciones tales como sistemas eólicos y fotovoltaicos de baja potencia [1], [2], [3] fuentes de alimentación conmutadas [4] y correctores de factor de potencia en equipos electrónicos conectados a la red [5], [6], entre otros. Debido a esto, el desarrollo de estrategias de control eficientes para estos convertidores se ha convertido en un campo de investigación muy interesante [7], [8], [9], [10].

A lo largo de los años, se han propuesto diferentes tipos de controladores para este convertidor, los cuales dependen fundamentalmente de la aplicación en la que es utilizado y van desde estrategias de control lineal clásicas hasta diseños usando técnicas no lineales avanzadas.

En [11] se desarrolla un controlador lineal para un convertidor boost, el cual es derivado de un procedimiento basado en el análisis del circuito. Se prueba la estabilidad global del sistema y se muestran resultados de simulación y experimentales que permiten validar el desempeño del controlador propuesto. Por otro lado, en [12] se presenta un estudio sobre nuevas técnicas de control para mejorar el desempeño de convertidores buck y boost de frecuencia de conmutación fija. En el trabajo se desarrollan cinco métodos que son evaluados sobre las mismas plataformas experimentales y considerando la respuesta en el tiempo y el rechazo a perturbaciones.

Específicamente para el convertidor boost se consideran los siguientes métodos de control: control predictivo de modelo explícito, control de datos muestreados para seguimiento robusto, programación dinámica y aproximación de control estabilizante, la cual es una variante de las conocidas estrategias basadas en pasividad.

El comportamiento del convertidor boost se representa generalmente mediante un modelo matemático no lineal. Es por esta razón que las estrategias de diseño no lineal son las más adecuadas para desarrollar controladores que permitan mejorar su desempeño en forma significativa.

Un controlador no lineal para un convertidor boost que alimenta una carga desconocida es presentado en [13]. En el algoritmo de control no lineal propuesto, el lazo de corriente es modificado para que su sensibilidad a la naturaleza y magnitud de la carga sea reducida. En [14] se desarrolla un nuevo algoritmo de control conmutado basado en la aproximación de la trayectoria de los estados para regular la tensión de salida de un convertidor boost y en [15] se presenta una estrategia de control no lineal basada en el método *reinforcement learning*.

El convertidor boost presenta dos modos de funcionamiento, el modo de conducción continua (*Continuous Conduction Mode*, **CCM**) cuando la corriente a través del inductor no se

F. M. Serra, Laboratorio de Control Automático (**LCA**), Universidad Nacional de San Luis y CONICET, San Luis, Argentina, fserra@ieee.org

G. L. Magaldi, Laboratorio de Control Automático (**LCA**), Universidad Nacional de San Luis, San Luis, Argentina, g.l.magaldi@ieee.org

L. L. Martín, Laboratorio de Control Automático (**LCA**), Universidad Nacional de San Luis, San Luis, Argentina, lucas\_martinf@ieee.org

G. O. Larregay, Laboratorio de Mecatrónica (**LABME**), Universidad Nacional de San Luis, San Luis, Argentina, glarregay@gmail.com

C. H. De Angelo, Grupo de Electrónica Aplicada (**GEA**), Universidad Nacional de Rio Cuarto y CONICET, Córdoba, Argentina, cdeangelo@ieee.org

hace cero en un período de conmutación y el modo de conducción discontinua (*Discontinuous Conduction Mode*, **DCM**) cuando la corriente del inductor se hace cero antes de que comience el próximo ciclo de conmutación [16].

El CCM es el modo preferido en la mayoría de las aplicaciones ya que en este caso la relación de conversión no depende de la carga, por ello gran parte de las investigaciones en modelado y control de estos convertidores están realizadas para este modo de conducción. En el modo DCM la relación de conversión depende de la carga, por lo que este modo de conducción suele ser evitado ya que requiere controles más complejos.

Sin embargo, debido a la gran cantidad de aplicaciones en las que se está utilizando este tipo de convertidor, en muchas de ellas se requiere que el mismo trabaje en DCM, tal es el caso de fuentes de alimentación que en ciertos momentos quedan suspendidas consumiendo un mínimo de energía o sistemas eólicos y fotovoltaicos que se encuentren trabajando a potencia reducida.

Para que el convertidor opere adecuadamente en estas condiciones, se deben diseñar controladores que contemplen el DCM y permitan el correcto desempeño del convertidor en todo el rango de operación [14], [17], [18], [19].

De la discusión anterior, queda claro que para poder diseñar un control de alto desempeño para un convertidor boost que trabaje tanto en CCM como en DCM es necesario aplicar estrategias de control no lineal avanzadas, sin embargo muchas veces esto condiciona la estabilidad de lazo cerrado del sistema. Las estrategias de control basadas en pasividad (*Passivity Based Control*, **PBC**) son estrategias basadas en energía [20]. Este tipo de estrategias de diseño permiten dar interpretación física a la acción de control y tienen la característica fundamental de asegurar la estabilidad del sistema de lazo cerrado mediante una adecuada elección de la función de almacenamiento. Estos métodos proporcionan un diseño estructurado a través de ecuaciones matriciales, mediante el cual se obtienen las leyes de control. Una ventaja importante de los controles PBC es que la determinación de los parámetros del controlador resulta más sencilla que mediante la utilización de otros métodos.

Por lo tanto, en este trabajo se propone diseñar una estrategia de control para mantener constante la tensión de salida de un convertidor boost y que pueda trabajar indistintamente en CCM y en DCM. En primer lugar, se reescribe el modelo promediado clásico del convertidor para poder incluir el DCM y luego se diseña el controlador utilizando una estrategia PBC conocida como Asignación de Interconexión y Amortiguamiento (*Interconnection and Damping Assignment*, **IDA**). La propuesta se valida mediante resultados de simulación y experimentales.

## II. MODELO MATEMÁTICO

Para poder diseñar un control para un convertidor boost operando en DCM, el modelo promediado clásico del convertidor, usado para diseñar controladores para el CCM, debe ser modificado para incluir el momento en el que la corriente del inductor se hace cero. En la Fig. 1 se muestra un esquema del convertidor boost a partir del cual se desarrollan las ecuaciones que representan el modelo matemático.

Si el convertidor opera en DCM, se tienen tres situaciones, una cuando la llave está cerrada y dos cuando la llave está abierta. En el primer caso, cuando la llave está cerrada, la

corriente en el inductor comienza a crecer. En este caso las ecuaciones en el espacio de estados obtenidas a partir de las leyes de Kirchoff son,

$$
\frac{di}{dt} = -\frac{R}{L}i + \frac{1}{L}v_{dc},\tag{1}
$$

$$
\frac{dv_o}{dt} = -\frac{1}{C}i_o.
$$
 (2)

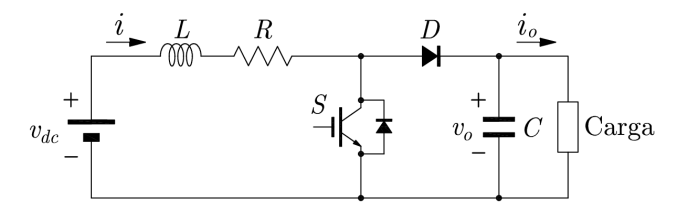

Figura 1. Esquema topológico del convertidor boost.

Cuando la llave se abre, la corriente en el inductor disminuye y en este caso tenemos dos situaciones, una cuando la corriente es positiva decreciente con las siguientes ecuaciones de estado,

$$
\frac{di}{dt} = -\frac{R}{L}i - \frac{1}{L}\nu_o + \frac{1}{L}\nu_{dc},
$$
\n(3)

$$
\frac{dv_o}{dt} = \frac{1}{C}i - \frac{1}{C}i_o,\tag{4}
$$

y otra cuando la corriente se hace cero, con ecuaciones de estado,  $\overline{a}$ :

$$
\frac{dt}{dt} = 0,\t\t(5)
$$

$$
\frac{dv_o}{dt} = -\frac{1}{C}i_o.
$$
\n(6)

En la Fig. 2 se muestra un gráfico representativo de las formas de onda de corriente y tensión en el inductor para un período de conmutación.

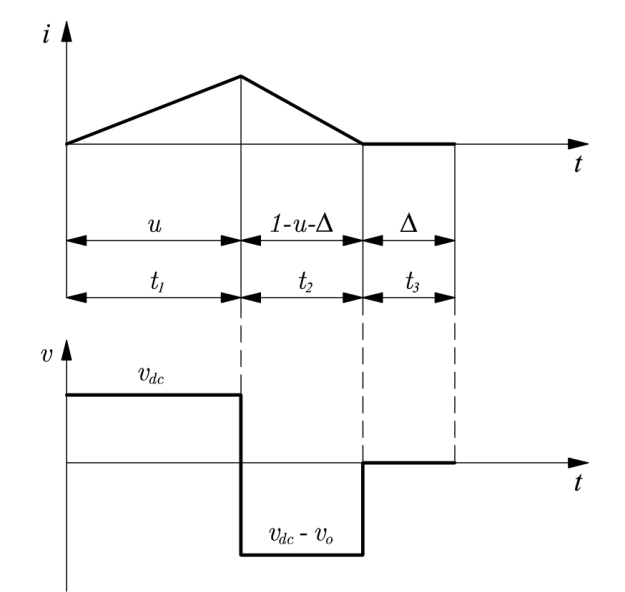

Figura 2. Forma de onda de corriente y tensión en el inductor para un periodo de conmutación.

Teniendo en cuenta los tiempos especificados en la Fig. 2, el modelo promediado del convertidor boost en DCM está dado por,

$$
\frac{di}{dt} = -(t_1 + t_2) \frac{R}{L} i - t_2 \frac{1}{L} v_o + (t_1 + t_2) \frac{1}{L} v_{dc},
$$
 (7)

$$
\frac{dv_o}{dt} = t_2 \frac{1}{C} i - \frac{1}{C} i_o,
$$
\n(8)

Las ecuaciones (7) y (8) representan un modelo promediado para el convertidor boost que es válido tanto para CCM como para DCM.

Para obtener el modelo promediado en función de la entrada de control u, debemos tener en cuenta que  $t_1 = u, t_2 = 1$  $u - \Delta y t_3 = \Delta$ ; con lo cual el modelo queda,

$$
L\frac{du}{dt} = -(1 - \Delta)Ri - (1 - u - \Delta)v_o + (1 - \Delta)v_{dc},
$$
  
\n
$$
C\frac{dv_o}{dt} = (1 - u - \Delta)i - i_o,
$$
  
\n(10)

Siendo las ecuaciones (9) y (10) las que representan el modelo promediado del convertidor boost para ambos modos de conducción y en función de la señal de control  $u$  y del intervalo de tiempo ∆.

Para diseñar controladores usando la estrategia IDA-PBC el sistema debe ser representado mediante su modelo Hamiltoniano con puertos (*port-Hamiltonian*, **pH**). El modelo pH del convertidor boost (9) - (10) está dado por,

$$
\dot{\mathbf{x}} = \left[ \mathbf{J}(\mathbf{x}, u) - \mathbf{R}(\mathbf{x}) \right] \frac{\partial H(\mathbf{x})}{\partial \mathbf{x}} + \mathbf{g}(\mathbf{x}, u)\mathbf{e},\tag{11}
$$

$$
\begin{bmatrix} L\frac{di}{dt} \\ c\frac{dv_o}{dt} \end{bmatrix} = \begin{bmatrix} -(1-\Delta)R & -(1-u-\Delta) \\ (1-u-\Delta) & 0 \end{bmatrix} \begin{bmatrix} i \\ v_o \end{bmatrix}
$$

$$
+ \begin{bmatrix} 1-\Delta & 0 \\ 0 & 1 \end{bmatrix} \begin{bmatrix} v_{dc} \\ -i_o \end{bmatrix}.
$$
(12)

Donde  $H$  es la función de energía del sistema, la cual está dada por,

$$
H(\mathbf{x}) = \frac{1}{2}Li^2 + \frac{1}{2}Cv_o^2.
$$
 (13)

 $\mathbf{x} = [i \quad v_o]^T$  es el vector de estados, y  $J(\mathbf{x}, \mathbf{u})$  y  $R(\mathbf{x})$  son las matrices de interconexión y amortiguamiento respectivamente.<br> $\begin{bmatrix} 0 & -(1 - \nu - \Lambda) \end{bmatrix}$ 

$$
\mathbf{J}(\mathbf{x}, \mathbf{u}) = \begin{bmatrix} 0 & -(1 - u - \Delta) \\ (1 - u - \Delta) & 0 \end{bmatrix},\tag{14}
$$

$$
\mathbf{R}(\mathbf{x}) = \begin{bmatrix} (1 - \Delta)R & 0 \\ 0 & 0 \end{bmatrix},\tag{15}
$$

 ${\bf e} = [v_{dc} - i_o]^T$ , es el vector de fuentes externas y  ${\bf g}({\bf x}, u)$  es la matriz de entrada,

$$
\mathbf{g}(\mathbf{x}, u) = \begin{bmatrix} 1 - \Delta & 0 \\ 0 & 1 \end{bmatrix} . \tag{16}
$$

#### III. CONTROL IDA-PBC

La estrategia de control propuesta para el convertidor boost consiste en lograr que las variables de estado del sistema alcancen el vector de referencias,

$$
\mathbf{x}^* = [Li^* \quad Cv_o^*]^T. \tag{17}
$$

Para esto, se debe diseñar una ley de control  $u = \beta(\mathbf{x})$  tal que el sistema de lazo cerrado quede representado por un sistema pH de la forma,

$$
\dot{\mathbf{x}} = \left[ \mathbf{J}_d(\mathbf{x}, u) - \mathbf{R}_d(\mathbf{x}) \right] \frac{\partial H_d(\mathbf{x})}{\partial \mathbf{x}},\tag{18}
$$

siendo  $H_d(\mathbf{x})$  la función de energía del sistema de lazo cerrado (función de almacenamiento). Además, se debe cumplir que  $x^*$  sea un mínimo de  $H_d(x)$ .

 $J_d(x, u)$  y  $R_d(x)$  son las matrices de interconexión y amortiguamiento deseadas del sistema de lazo cerrado,

$$
\mathbf{J}_d(\mathbf{x}, u) = \mathbf{J}(\mathbf{x}, u) + \mathbf{J}_a(\mathbf{x}, u), \tag{19}
$$

$$
\mathbf{R}_d(\mathbf{x}) = \mathbf{R}(\mathbf{x}) + \mathbf{R}_a(\mathbf{x}),\tag{20}
$$

siendo  $J_a(x, u)$  y  $R_a(x)$  las matrices asignadas para obtener el control.

Para hacer que los estados  $(x)$  tiendan a su valor de referencia  $(\mathbf{x}^*)$  asintóticamente,  $H_d(\mathbf{x})$  se debe elegir como una función de Lyapunov,

$$
H_d(\mathbf{x}) = \frac{1}{2} (\boldsymbol{\epsilon}^T \mathbf{P}^{-1} \boldsymbol{\epsilon}).
$$
 (21)

Con esta elección de  $H_d$  se asegura la estabilidad asintótica del error a cero, siempre que **R***<sup>d</sup>* sea una matriz definida positiva. Las matrices asignadas se eligen,  $J_a(x, u) = 0$  y,

$$
\mathbf{R}_a(\mathbf{x}) = \begin{bmatrix} R_1 & 0 \\ 0 & R_2 \end{bmatrix},\tag{22}
$$

con  $R_1$  y  $R_2$  mayores que cero.

De la proposición 1 de [20], y para el sistema considerado en este trabajo, la ecuación diferencial a partir de la cual se obtiene el controlador IDA-PBC está dado por,

$$
\mathbf{ge} = [\mathbf{J}(u) - \mathbf{R}] \frac{\partial H_a(\mathbf{x})}{\partial \mathbf{x}} + [\mathbf{J}_a - \mathbf{R}_a] \frac{\partial H_d(\mathbf{x})}{\partial \mathbf{x}},
$$
(23)

con,

$$
H_a(\mathbf{x}) = H_d(\mathbf{x}) - H(\mathbf{x}).
$$
\n(24)

Reemplazando el modelo pH (12) en (20) se obtiene,  $1 - \Delta \quad 0 \mid \int v \, dv$ 

$$
\begin{aligned}\n\begin{bmatrix}\n0 & 1 \\
0 & 1\n\end{bmatrix} & -i_o \\
= \begin{bmatrix}\n-(1 - \Delta)R & -(1 - u - \Delta) \\
(1 - u - \Delta) & 0\n\end{bmatrix} \begin{bmatrix}\n-i^* \\
-v_o^*\n\end{bmatrix} \\
+ \begin{bmatrix}\n-R_1 & 0 \\
0 & -R_2\n\end{bmatrix} \begin{bmatrix}\ni - i^* \\
v_o - v_o^*\n\end{bmatrix},\n\end{aligned} (25)
$$

de donde se obtienen las leyes de control,

$$
u = 1 - \frac{(1 - \Delta)v_{dc} - (1 - \Delta)Ri^* + R_1(i - i^*)}{v_o^*} - \Delta, \quad (26)
$$

$$
i^*
$$

$$
= \frac{1}{2} \left[ -\frac{(1-\Delta)v_{dc} + R_1 i}{(1-\Delta)R + R_1} + \sqrt{\frac{(1-\Delta)v_{dc} + R_1 i}{(1-\Delta)R + R_1}}^2 - 4\left(\frac{i_0 v_o^* - R_2 v_o^* (v_o - v_o^*)}{(1-\Delta)R + R_1}\right) \right].
$$
\n(27)

En la ecuación (27) se elige el signo (-) debido a que es el que resulta en una solución físicamente realizable.

De acuerdo a como se eligieron las matrices de interconexión y amortiguamiento deseadas, las ecuaciones dinámicas para el error quedan acopladas conformando un sistema de dos ecuaciones con dos incógnitas,

$$
\dot{\epsilon}_i = -\frac{R_1 + (1 - \Delta)R}{L} \epsilon_i - \frac{(1 - u - \Delta)}{C} \epsilon_{v_o},
$$
\n(28)

$$
\dot{\epsilon}_{v_0} = \frac{(1 - u - \Delta)}{L} \epsilon_i - \frac{R_2}{C} \epsilon_{v_0},\tag{29}
$$

donde  $\epsilon_i = i - i^*$ es el error de corriente y  $\epsilon_{\nu_o} = \nu_o - \nu_o^*$  es el error de tensión. A partir de este sistema de ecuaciones se pueden determinar los parámetros  $R_1$  y  $R_2$  dependiendo de los tiempos de respuesta deseados. Como se puede observar de (28) y (29) las dinámicas de los errores de corriente y tensión convergen a cero cuando los errores desaparecen.

Debe notarse que para calcular (26) y (27) se debe conocer el valor de ∆. Para ello, en este trabajo se realizó un algoritmo que permite determinar este valor detectando el momento en que la corriente del inductor llega a cero y contando el tiempo transcurrido hasta el comienzo del próximo ciclo de conmutación.

## IV. RESULTADOS

Para validar el desempeño de la estrategia de control propuesta para el convertidor boost, se muestran resultados de simulación y experimentales obtenidos mediante un prototipo construido en el Laboratorio de Control Automático (**LCA**) de la Facultad de Ingeniería y Ciencias Agropecuarias de la Universidad Nacional de San Luis.

## *4.1 Resultados de simulación*

Las simulaciones del sistema se realizaron utilizando la librería SimPowerSystem de Matlab. El convertidor simulado constituye un modelo realista el cual incluye las pérdidas en los dispositivos semiconductores de potencia y los efectos de la modulación.

Los parámetros del convertidor y de la carga que se utilizaron en la simulación son los mostrados en la Tabla I.

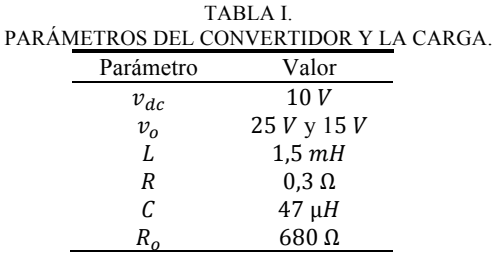

En la Tabla II se muestran los parámetros del controlador utilizados en las simulaciones.

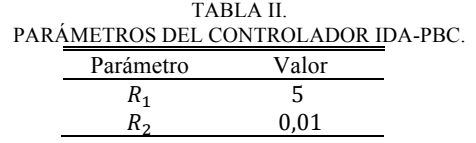

Inicialmente se considera al convertidor trabajando en CCM y con una tensión de referencia de salida de  $25 V$ . En la Fig. 3 se muestra la corriente del inductor y la tensión de salida junto a su referencia para las condiciones antes mencionadas. Se puede observar que la tensión de salida del convertidor se mantiene en el valor de referencia seleccionado y que la corriente del inductor no llega a cero en cada período de conmutación.

En este caso el valor de ∆ es cero y por lo tanto el control propuesto en (26) y (27) se comporta de igual manera, independientemente de si ∆ es considerado o no.

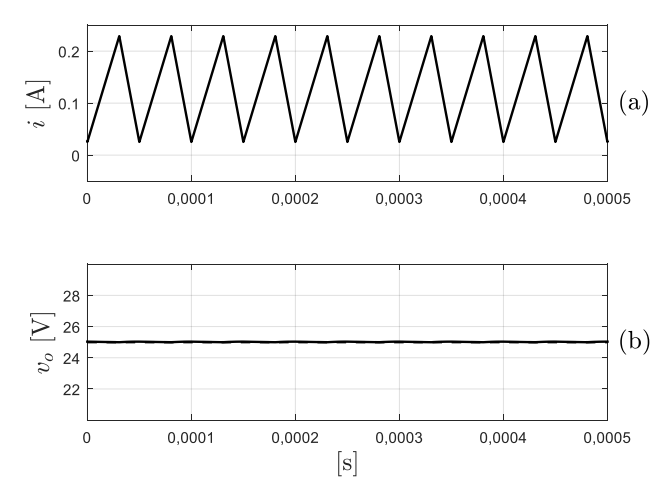

Figura 3. Convertidor boost trabajando en CCM. (a) Corriente en el inductor, (b) tensión de salida (línea sólida), tensión de referencia (línea de trazos).

Sin embargo, si se considera una tensión de referencia más baja, por ejemplo 15  $V$ ; la corriente en el inductor se hace cero antes de que termine un período de conmutación y por lo tanto el convertidor pasa a trabajar en DCM. En este caso, si no se tuviera en cuenta el valor de ∆ en el control, la tensión de salida del convertidor tendría un error respecto a la referencia deseada. Esto se puede apreciar en la Fig. 4 donde se observa que la tensión de salida es 0,6 V más alta que la referencia. También en esta figura se puede ver que el valor medio de la corriente ha disminuido respecto al ensayo anterior notándose claramente el DCM del convertidor.

Para solucionar el inconveniente anterior se utiliza el control propuesto en este trabajo donde se tiene en cuenta el valor de ∆ en las ecuaciones (26) y (27). En la Fig. 5 se muestra el resultado de simulación correspondiente a este caso donde se puede observar que la tensión de salida del convertidor es ahora igual a la referencia elegida  $(15 V)$ .

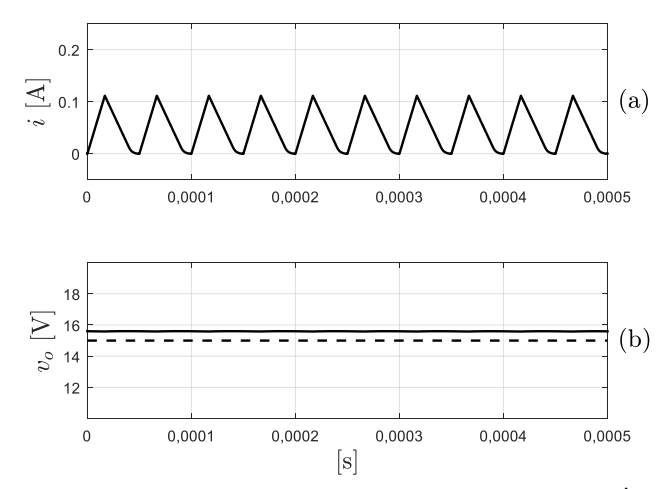

Figura 4. Convertidor boost trabajando en DCM y sin detección de ∆. (a) Corriente en el inductor, (b) tensión de salida (línea sólida), tensión de referencia (línea de trazos).

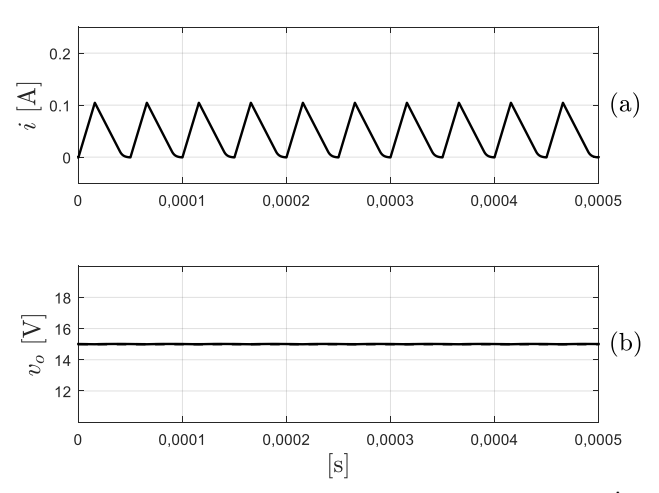

Figura 5. Convertidor boost trabajando en DCM y con detección de ∆. (a) Corriente en el inductor, (b) tensión de salida (línea sólida), tensión de referencia (línea de trazos).

#### *4.2 Resultados experimentales*

Para validar experimentalmente la estrategia de control propuesta en este trabajo se construyó un prototipo de laboratorio que consiste de un convertidor boost que alimenta una carga resistiva. Los parámetros del convertidor y la carga son los listados en la Tabla I y los parámetros del controlador se incluyen en la Tabla II. El controlador se implementó en un DSP de Texas Instrument TMS320F28335. En la Fig. 6 se muestra una foto del prototipo implementado.

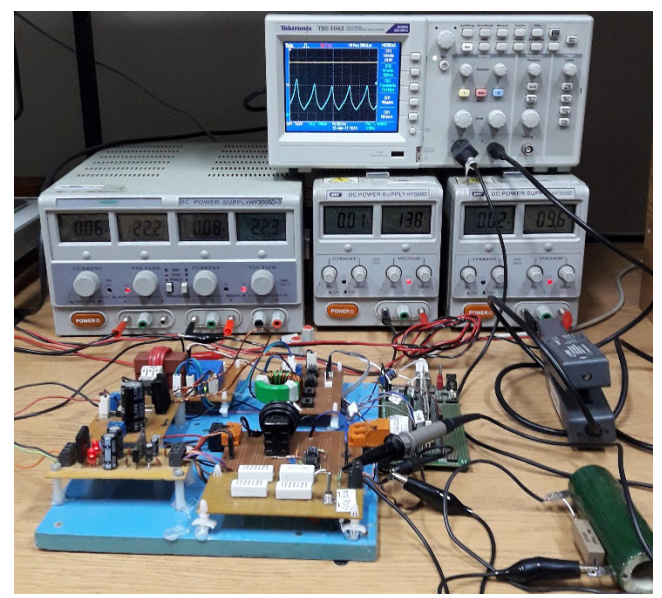

Figura 6. Foto del prototipo de laboratorio implementado en el Laboratorio de Control Automático.

Con el propósito de comparar los resultados experimentales con los de simulación, se realizaron los mismos ensayos que en la sección 4.1. En la Fig. 7 se muestra la tensión de salida y la corriente del inductor para el convertidor boost trabajando en CCM. Al igual que en la Fig. 3 se observa que la tensión de salida del convertidor es de  $25 V$ , valor que coincide con la referencia elegida.

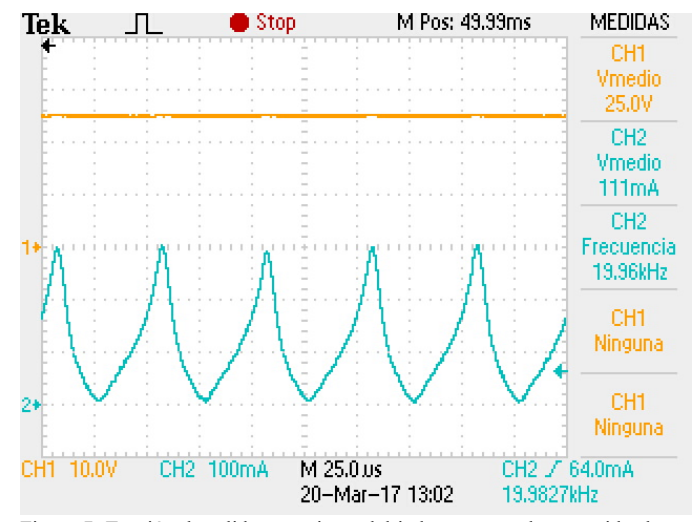

Figura 7. Tensión de salida y corriente del inductor para el convertidor boost trabajando en CCM.

En la Fig. 8 se muestra la tensión de salida y la corriente en el inductor para el caso en que el convertidor esté trabajando en DCM pero sin tener en cuenta el valor de ∆ en el control. Se observa que el error en el valor de tensión de salida es de  $1,2$   $V$ . La diferencia entre este valor y el de 0,6  $V$ correspondiente a las simulaciones se debe a los errores de modelado y a las diferencias entre el prototipo experimental y los modelos empleados en la simulación. En la Fig. 9 se muestra como el controlador propuesto permite corregir el error de tensión al considerar el valor de ∆ cuando el convertidor está trabajando en DCM.

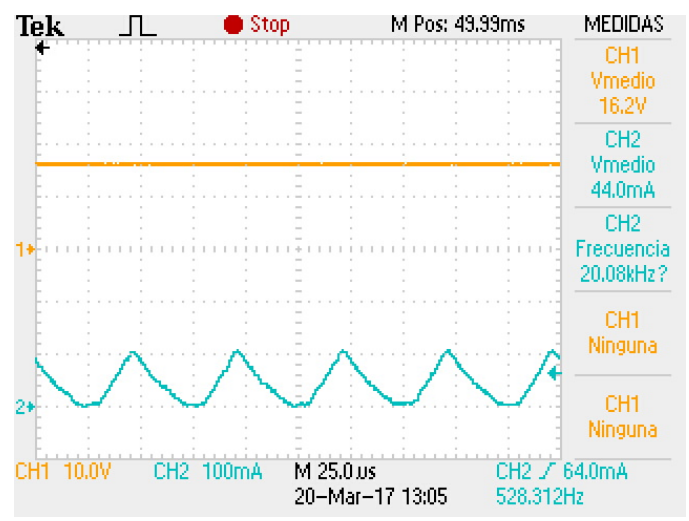

Figura 8. Tensión de salida y corriente del inductor para el convertidor boost trabajando en DCM y sin detección de ∆.

En la Fig. 10 se muestra un ensayo en donde la referencia de la tensión de salida cambia de 25  $V$  a 15  $V$ . En la figura se puede observar el comportamiento dinámico del control propuesto cuando el convertidor pasa de trabajar de CCM a DCM.

Finalmente, en la Fig. 11 se muestra la señal de conmutación de la llave semiconductora de potencia junto a la corriente del inductor para el convertidor trabajando en DCM y con referencia de tensión de 15  $V$ . Se puede observar que para este caso la magnitud de la señal de control es del 27 % lo cual corresponde al tiempo en que la llave está cerrada.

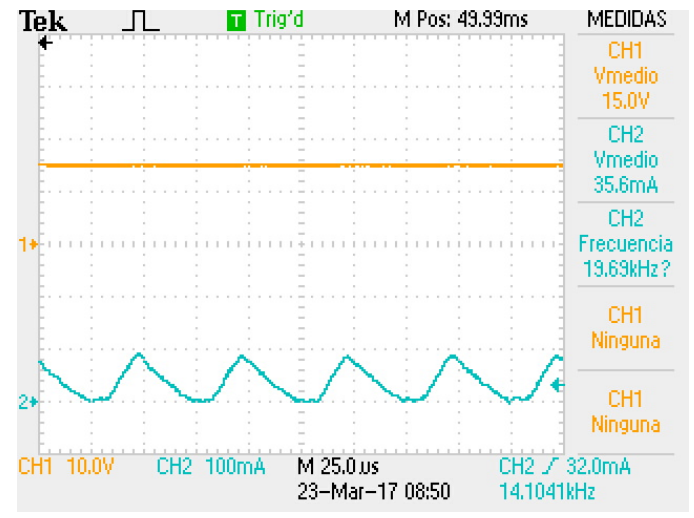

Figura 9. Tensión de salida y corriente del inductor para el convertidor boost trabajando en DCM y con detección de ∆.

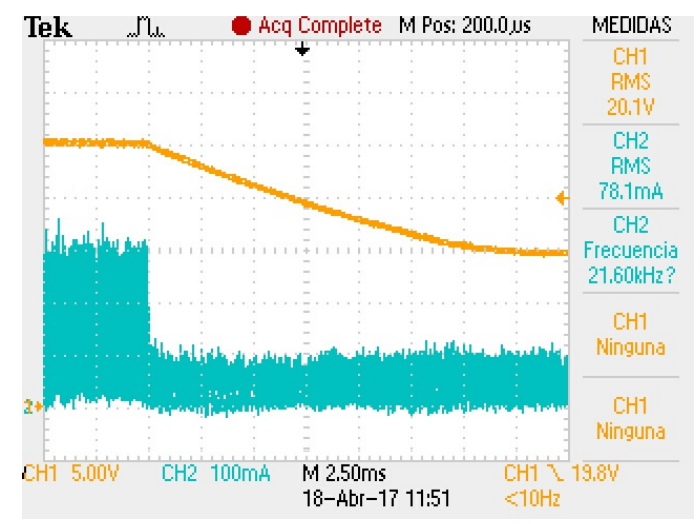

Figura 10. Tensión de salida y corriente del inductor para el convertidor boost para un cambio en la referencia de tensión.

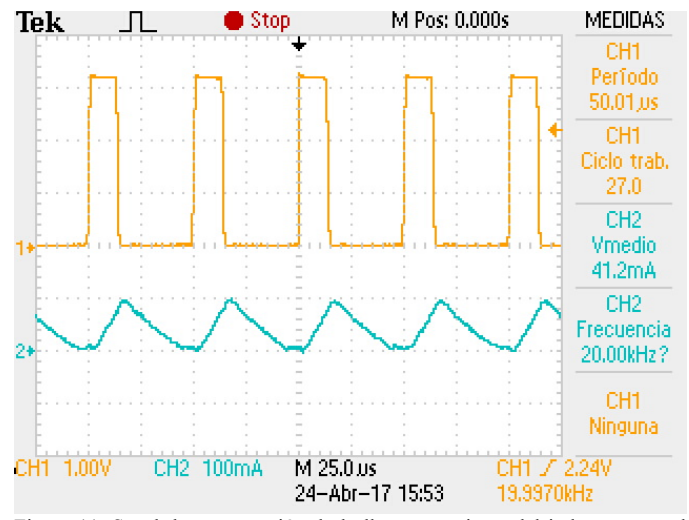

Figura 11. Señal de conmutación de la llave y corriente del inductor para el convertidor boost trabajando en DCM.

# IV. CONCLUSIONES

En este trabajo se implementó un control no lineal basado en la estrategia IDA-PBC para regular la tensión de salida de un convertidor DC-DC de tipo boost. El controlador propuesto permite cumplir con el objetivo deseado cuando el convertidor trabaja tanto en CCM como en DCM. Se desarrolló un nuevo modelo del convertidor para contemplar el DCM y se diseñó un controlador que permite eliminar el error en la tensión de salida que se produce cuando el convertidor trabaja en DCM y no se contempla el tiempo en que la corriente del inductor es cero. Se muestran resultados de simulación y experimentales que validan el desempeño de la propuesta.

#### REFERENCIAS

- [1] Y. Y. Xia, J. E. Fletcher, S. J. Finney, K. H. Ahmed and B. W. Williams, "Torque ripple analysis and reduction for wind energy conversion systems using uncontrolled rectifier and boost converter". *IET Renewable Power Generation*, vol. 5 (5), pp. 377–386, 2011.
- [2] J. C. Y. Hui, A. Bakhshai and P. K. Jain, "An Energy Management Scheme With Power Limit Capability and an Adaptive Maximum Power Point Tracking for Small Standalone PMSG Wind Energy Systems". *IEEE Transactions on Power Electronics*, vol. 31 (7), pp. 4861–4875, 2016.
- [3] A. Merabet, K. Tawfique Ahmed, H. Ibrahim, R. Beguenane and A. M. Y. M. Ghias, "Energy Management and Control System for Laboratory Scale Microgrid Based Wind-PV-Battery". *IEEE Transactions on Sustainable Energy*, vol. 8 (1), pp. 145–154, 2017.
- [4] C. A. Gallo, F. L. Tofoli and J. A. Correa Pinto, "Two-Stage Isolated Switch-Mode Power Supply With High Efficiency and High Input Power Factor". *IEEE Transactions on Industrial Electronics*, vol. 57 (11), pp. 3754–3766, 2010.
- [5] H. Bodur and S. Yildirmaz, "A New ZVT Snubber Cell for PWM-PFC Boost Converter". *IEEE Transactions on Industrial Electronics*, vol. 64 (1), pp. 300–309, 2017.
- [6] L. H. S. C. Barreto, M. G. Sebastiao, L. C. de Freitas, E. A. A. Coelho, V. J. Farias and J. B. Vieira, "Analysis of a soft-switched PFC boost converter using analog and digital control circuits". *IEEE Transactions on Industrial Electronics*, vol. 52 (1), pp. 221–227, 2005.
- [7] F. Musavi, M. Edington, W. Eberle and W. G. Dunford, "Control Loop Design for a PFC Boost Converter With Ripple Steering". *IEEE Transactions on Industry Applications*, vol. 49 (1), pp. 118–126, 2013.
- [8] K. P. Louganski and J. S. Lai, "Current Phase Lead Compensation in Single-Phase PFC Boost Converters With a Reduced Switching Frequency to Line Frequency Ratio". *IEEE Transactions on Power Electronics*, vol. 22 (1), pp. 113–119, 2007.
- [9] E. Vidal-Idiarte, A. Marcos-Pastor, G. Garcia, A. Cid-Pastor and L. Martinez-Salamero, "Discrete-time sliding-mode-based digital pulse width modulation control of a boost converter". *IET Power Electronics*, vol. 8 (5), pp. 708–714, 2015.
- [10] G. C. Konstantopoulos and A. T. Alexandridis, "Non-linear voltage regulator design for DC/DC boost converters used in photovoltaic applications: analysis and experimental results". *IET Renewable Power Generation*, vol. 7 (3), pp. 296–308, 2013.
- [11] R. Leyva, L. Martinez-Salamero, H. Valderrama-Blavi, J. Maixe, R. Giral and F. Guinjoan, "Linear state-feedback control of a boost converter for large-signal stability". *IEEE Transactions on Circuits and Systems I: Fundamental Theory and Applications*, vol. 48 (4), pp. 418–424, 2001.
- [12] S. Mariethoz et al., "Comparison of Hybrid Control Techniques for Buck and Boost DC-DC Converters". *IEEE Transactions on Control Systems Technology*, vol. 18 (5), pp. 1126–1145, 2010.
- [13] S. Hiti and D. Borojevic, "Robust nonlinear control for boost converter". *IEEE Transactions on Power Electronics*, vol. 10 (6), pp. 651–658, 1995.
- [14] C. Sreekumar and V. Agarwal, "A Hybrid Control Algorithm for Voltage Regulation in DC–DC Boost Converter". *IEEE Transactions on Industrial Electronics*, vol. 55 (6), pp. 2530–2538, 2008.
- [15] D. J. Pradeep, M. M. Noel and N. Arun, "Nonlinear control of a boost converter using a robust regression based reinforcement learning algorithm". *Engineering Applications of Artificial Intelligence*, vol. 52, pp. 1–9, 2016.
- [16] N. Mohan, T. M. Undeland and W. P. Robbins, "Power electronics: Converters, Applications and Design". John Wiley & Sons, Inc., 2nd. Edition, New York, 1995.
- [17] T. A. F. Theunisse, J. Chai, R. G. Sanfelice and W. P. M. H. Heemels, "Robust Global Stabilization of the DC-DC Boost Converter via Hybrid Control". *IEEE Transactions on Circuits and Systems I: Regular Papers*, vol. 62 (4), pp. 1052–1061, 2015.
- [18] G. Cimini, G. Ippoliti, G. Orlando and M. Pirro, "Sensorless power factor control for mixed conduction mode boost converter using passivity-based control". *IET Power Electronics*, vol. 7 (12), pp. 2988–2995, 2014.
- [19] M. Salimi, J. Soltani, G. A. Markadeh and N. R. Abjadi, "Indirect output voltage regulation of DC-DC buck/boost converter operating in continuous and discontinuous conduction modes using adaptive backstepping approach". *IET Power Electronics*, vol. 6 (4), pp. 732–741, 2013.
- [20] R. Ortega, A. van der Schaft, B. Maschke and G. Escobar, "Interconnection and Damping Assignment Passivity-based Control of Port-controlled Hamiltonian Systems". *Automatica*, vol. 38 (4), pp. 585– 596, 2002.

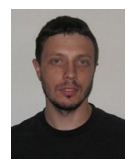

**Federico M. Serra** was born in Villa Mercedes, Argentina, in 1981. He received the Electrical and Electronics Engineering degree from Universidad Nacional de San Luis, Argentina, in 2007 and his Doctor of Engineering degree from the Universidad Nacional de Río Cuarto, Argentina, in 2013. Since 2012 he is the director of the Laboratory of Automatic Control (LCA) in the Universidad Nacional de San Luis. He is

currently Professor at the Universidad Nacional de San Luis and Assistant Researcher at Consejo Nacional de Investigaciones Científicas y Técnicas. His research interests include modeling and control of power converters using non linear techniques in applications of microgrids, electric vehicles and renewable energy conversion systems.

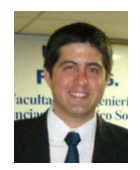

**Guillermo L. Magaldi** was born in Villa Mercedes, Argentina, in 1982. He received the Electrical and Electronics Engineering degree from Universidad Nacional de San Luis, Argentina, in 2010 and is currently finishing his Master of Engineering degree in the Universidad Nacional de Río Cuarto, Argentina. Since 2008 he is member of the Laboratory of Automatic Control (LCA) in the Universidad

Nacional de San Luis, where is also Professor. His research interests include modeling and control of power converters in applications of microgrids, electric vehicles and renewable energy conversion systems.

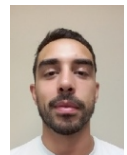

**Lucas L. Martín Fernández,** was born in Unquillo (Cordóba), Argentina, in 1987. He received the Electronics Engineering degree from Universidad Nacional de San Luis, Argentina, in 2015. Since 2012 he is member of the Laboratory of Automatic Control (LCA) in the Universidad Nacional de San Luis. He is currently Professor at the Universidad Nacional de San Luis. His research interests

include modeling and control of power electronics converters.

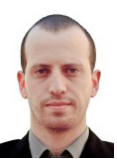

**Guillermo O. Larregay** was born in Villa Mercedes, Argentina, in 1987. He received the Electronics Engineering degree from Universidad Nacional de San Luis (UNSL), Argentina, in 2011. He is currently finishing his Master of Engineering degree at the Universidad Nacional de Río Cuarto, Argentina. Since 2007 he is a member of the Laboratorio de Mecatrónica (LABME), part of the UNSL. His

current position is Adjunct Professor at the UNSL. His research interests include electric and hybrid vehicles, implementation of control algorithms and communications.

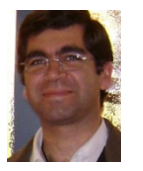

**Cristian H. De Angelo** received the Electrical Engineer degree from the Universidad Nacional de Río Cuarto, Argentina, in 1999, and the Dr. of Engineering degree from the Universidad Nacional de La Plata, Argentina, in 2004. In 1994, he joined the Grupo de Electrónica Aplicada, Universidad Nacional de Río Cuarto. He is currently Associate Professor at Universidad Nacional de Rio Cuarto

and Independent Researcher at Consejo Nacional de Investigaciones Científicas y Técnicas, Argentina. His research interests include electric and hybrid vehicles, fault diagnosis on electric machines, electric motors control, and renewable-energy generation.